Министерство образования и науки Российской Федерации Федеральное государственное бюджетное образовательное учреждение высшего образования «Кузбасский государственный технический университет имени Т.Ф. Горбачева»

Кафедра теплоэнергетики

И.В. Дворовенко И.И. Дворовенко

### **СРАВНЕНИЕ ЭФФЕКТИВНОСТИ РАБОТЫ РАЗЛИЧНЫХ ТЕОРЕТИЧЕСКИХ ЦИКЛОВ ДВИГАТЕЛЕЙ ВНУТРЕННЕГО СГОРАНИЯ И ГАЗОТУРБИННЫХ УСТАНОВОК**

# **Методические указания к лабораторной работе по дисциплине «Теплотехника»**

Рекомендовано учебно-методической комиссией направления подготовки 23.03.03 «Эксплуатация транспортно-технологических машин и комплексов» в качестве электронного издания для использования в учебном процессе

Кемерово 2016

#### Рецензенты:

Темникова Е.Ю. – к.т.н., доцент кафедры теплоэнергетики;

Богомолов А.Р. – д.т.н., председатель учебно-методической комиссии направления подготовки бакалавров 13.03.01 «Теплоэнергетика и теплотехника»

### **Дворовенко Игорь Викторович Дворовенко Инна Ивановна**

**Сравнение эффективности работы различных теоретических циклов двигателей внутреннего сгорания и газотурбинных установок** [Электронный ресурс]: методические указания к выполнению лабораторной работы по дисциплине «Теплотехника» для студентов направления подготовки 23.03.03 «Эксплуатация транспортно-технологических машин и комплексов» всех форм обучения / И.В. Дворовенко, И.И. Дворовенко; КузГТУ. – Кемерово, 2016. – Систем. требования: Pentium IV ; ОЗУ 8 Гб ; Windows XP ; мышь. – Загл. с экрана.

Методические указания к выполнению лабораторной работы составлены в соответствии с рабочей программой дисциплины «Теплотехника» и предназначены для студентов направления подготовки 23.03.03 «Эксплуатация транспортно-технологических машин и комплексов».

> © КузГТУ, 2016 © Дворовенко И.В., Дворовенко И.И., 2016

Целью лабораторной работы является сравнительное исследование эффективности циклов двигателей внутреннего сгорания и газотурбинных установок.

В ходе работы студенты выбирают исследуемые циклы, задают значения характеристик одного из них, начальные температуру и давление. Задачей исследования является сравнение эффективности работы различных циклов двигателей внутреннего сгорания и газотурбинных установок при одинаковой максимальной температуре или одинаковых максимальных температуре и давлении, или одинаковой подводимой теплоте, или одинаковой отводимой теплоте.

### **2. ТЕОРЕТИЧЕСКИЕ ПОЛОЖЕНИЯ**

Теплосиловые газовые циклы подразделяют на циклы двигателей внутреннего сгорания (ДВС) и газотурбинных установок (ГТУ). По способу подвода циклы ДВС, в свою очередь, подразделяют на циклы с подводом теплоты при постоянном давлении (цикл Дизеля), при постоянном объеме (цикл Отто), с комбинированным подводом теплоты (цикл Тринклера); циклы ГТУ – на циклы с подводом теплоты при постоянном давлении (цикл Брайтона) и при постоянном объеме (цикл Хамфри). Отвод теплоты в ДВС осуществляется по изохоре, в ГТУ – по изобаре, сжатие и расширение газа в ДВС и ГТУ – по адиабате.

В работе рассматриваются обратимые циклы, в которых в качестве рабочего тела используется идеальный газ с постоянной теплоемкостью, имеющий свойства воздуха. Изобарная теплоемкость в циклах равна 1000 Дж/(кг×К), показатель адиабаты – 1,4.

Эффективность работы любого теплосилового цикла определяется значением термического КПД, который рассчитывают по уравнению:

$$
\eta_{T}=1-\frac{q_{2}}{q_{1}},
$$

где <sup>1</sup> *q* – количество теплоты, подведенной в цикле к рабочему телу, кДж/кг;  $q_2$  – количество отведенной от рабочего тела теплоты, кДж/кг.

### 2.1. Цикл ДВС с комбинированным подводом теплоты

Основными характеристиками цикла являются: - степень сжатия

$$
\varepsilon = \frac{v_1}{v_2},
$$

- степень повышения давления

$$
\lambda=\frac{p_3}{p_2},
$$

- степень предварительного расширения или степень изобарного расширения

$$
\rho=\frac{v_4}{v_3},
$$

где  $v_1$ ,  $v_2$ ,  $v_3$ ,  $v_4$  – удельный объем газа в характерных точках цикла (рис. 1, а),  $M^3/kr$ ;  $p_2$ ,  $p_3$  – абсолютное давление в характерных точках цикла, бар.

Количество подведенной теплоты:

$$
q_1 = c_{\nu}(T_3 - T_2) + c_{\nu}(T_4 - T_3) = c_{\nu}\varepsilon^{k-1}T_1(\lambda - 1) + kc_{\nu}\lambda\varepsilon^{k-1}T_1(\rho - 1),
$$
  
\n
$$
q_1 = c_{\nu}\varepsilon^{k-1}T_1[(\lambda - 1) + k\lambda(\rho - 1)],
$$

количество отведенной теплоты:

$$
q_2 = c_{\nu}(T_5 - T_1) = c_{\nu}T_1(\rho^k \lambda - 1),
$$

где  $T_1$ ,  $T_2$ ,  $T_3$ ,  $T_4$ ,  $T_5$  - температуры в характерных точках цикла (рис. 1, б), К;  $c_v$ ,  $c_p$  – изохорная и изобарная теплоемкости, кДж/(кг×К);  $k$  – показатель адиабаты.

Термический КПД цикла Тринклера равен

$$
\eta_{T} = 1 - \frac{\rho^k \lambda - 1}{\epsilon^{k-1} [(\lambda - 1) + k \lambda (\rho - 1)]}.
$$

Максимальное давление в цикле равно давлению в точках 3 или 4 (рис. 1, а):

$$
p_{\max} = \lambda \varepsilon^k p_1,
$$

Максимальная температура определяется температурой в точке 4 (рис. 1, б):

$$
T_{\max} = \rho \lambda \varepsilon^{k-1} T_1.
$$

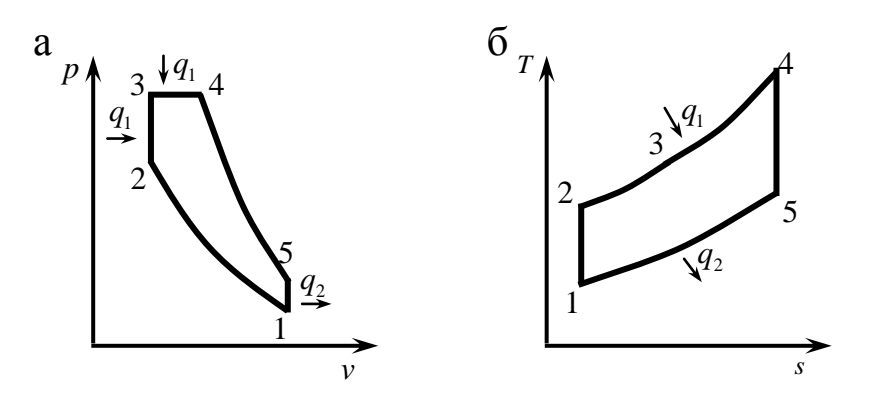

Рис. 1. Диаграммы цикла ДВС с комбинированным подводом теплоты: а – в *pv*-координатах; б – в *Ts*-координатах

# **2.2. Цикл ДВС с подводом теплоты при постоянном давлении** Основными характеристиками цикла являются:

– степень сжатия

$$
\varepsilon = \frac{v_1}{v_2},
$$

– степень предварительного расширения или степень изобарного расширения

$$
\rho=\frac{v_4}{v_3},
$$

В цикле степень повышения давления  $\lambda = 1$ , поэтому на диаграммах (рис. 2) точки 2 и 3 совпадают.

Количество подведенной теплоты:

$$
q_1 = c_p \varepsilon^{k-1} T_1(\rho - 1).
$$

Количество отведенной теплоты:

$$
q_2=c_{\nu}T_1(\rho^k-1).
$$

Термический КПД цикла:

$$
\eta_{\scriptscriptstyle T} = 1 - \frac{\rho^k - 1}{\epsilon^{k-1} k(\rho - 1)}.
$$

Максимальное давление в цикле равно давлению в точках 2 или 4 (рис. 2, а):

$$
p_{\max} = \varepsilon^k p_1.
$$

Максимальная температура в цикле равна температуре в точке 4 (рис. 2, б):

$$
T_{\max} = \rho \varepsilon^{k-1} T_1.
$$

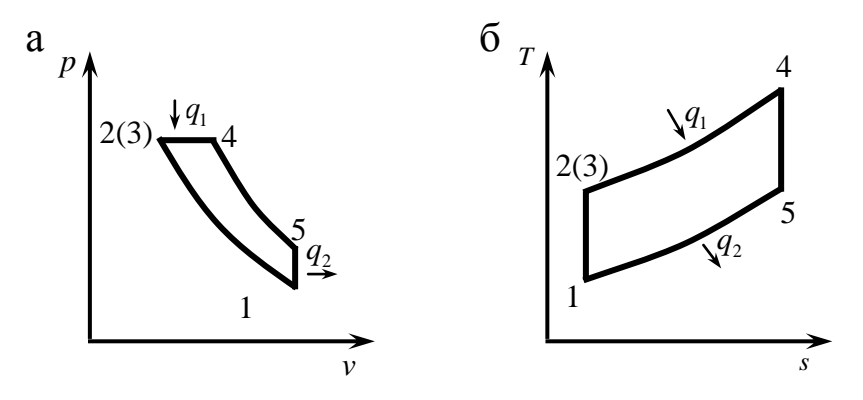

Рис. 2. Диаграммы цикла ДВС с подводом теплоты при постоянном давлении: а – в *pv*-координатах; б – в *Ts*-координатах

### **2.3. Цикл ДВС с подводом теплоты при постоянном объеме** Основными характеристиками цикла являются:

– степень сжатия

$$
\varepsilon = \frac{v_1}{v_2},
$$

– степень повышения давления

$$
\lambda=\frac{p_3}{p_2}.
$$

В цикле степень предварительного расширения  $\rho = 1$ , поэтому на диаграммах (рис. 3) точки 3 и 4 совпадают.

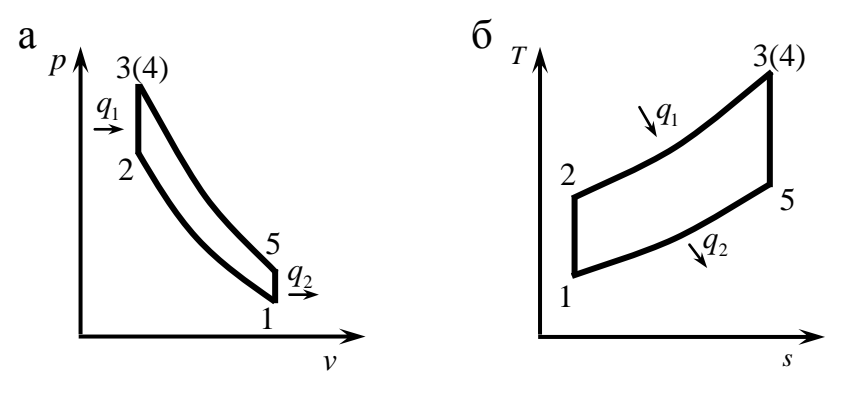

Рис. 3. Диаграммы цикла ДВС с подводом теплоты при постоянном объеме: а – в *pv*-координатах; б – в *Ts*-координатах

Количество подведенной теплоты:

$$
q_1 = c_{\nu} \varepsilon^{k-1} T_1(\lambda - 1).
$$

Количество отведенной теплоты:

$$
q_2 = c_{\nu} T_1(\lambda - 1).
$$

Термический КПД цикла:

$$
\eta_{T}=1-\frac{1}{\epsilon^{k-1}}.
$$

Максимальное давление в цикле равно давлению в точке 3 (рис. 3, а):

$$
p_{\max} = \lambda \varepsilon^k p_1.
$$

Максимальная температура в цикле равна температуре в точке 3 (рис. 3, б):

$$
T_{\max} = \lambda \varepsilon^{k-1} T_1.
$$

# **2.4. Цикл ГТУ с подводом теплоты при постоянном давлении** Основными характеристиками цикла являются:

– степень повышения давления:

$$
\beta=\frac{p_2}{p_1},
$$

– степень изобарного расширения:

$$
\rho = \frac{v_3}{v_2}.
$$

Количество подведенной теплоты:

$$
q_1 = c_p (T_3 - T_2) = c_p \beta^{\frac{k-1}{k}} T_1 (\rho - 1).
$$

Количество отведенной теплоты:

$$
q_2=c_pT_1(\rho-1).
$$

Термический КПД цикла:

$$
\eta_{\scriptscriptstyle T} = 1 - \frac{1}{\beta^{\frac{k-1}{k}}}
$$

Максимальное давление в цикле равно давлению в точке 3 (рис. 4, а):

$$
p_{\max} = \beta p_1.
$$

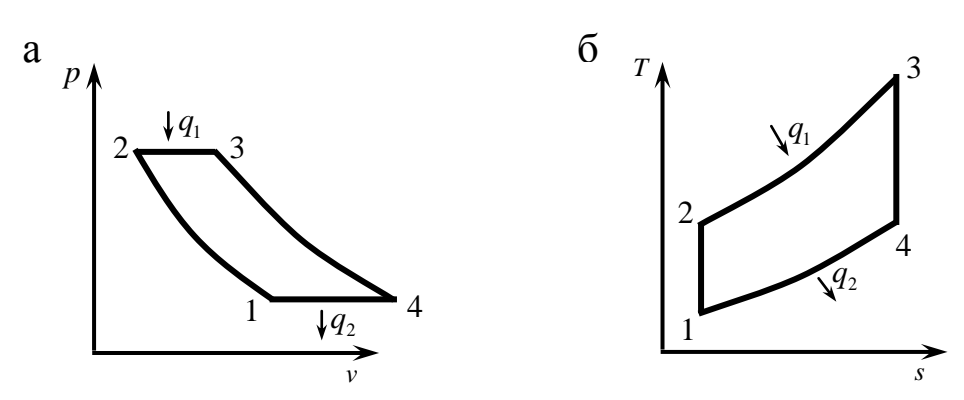

Рис. 4. Диаграммы цикла ГТУ с подводом теплоты при постоянном давлении: а – *pv*-координатах, б – в *Ts*-координатах

Максимальная температура в цикле равна температуре в точке 3 (рис. 4, б):

$$
T_{\max} = \rho \beta^{\frac{k-1}{k}} T_1.
$$

**2.5. Цикл ГТУ с подводом теплоты при постоянном объеме** Основными характеристиками цикла являются:

– степень повышения давления:

$$
\beta=\frac{p_2}{p_1},
$$

– степень добавочного повышения давления:

$$
\lambda=\frac{p_3}{p_2}.
$$

Количество подведенной теплоты:

$$
q_1 = c_{\nu}(T_3 - T_2) = c_{\nu}\beta^{\frac{k-1}{k}}T_1(\lambda - 1).
$$

Количество отведенной теплоты:

$$
q_2 = c_p (T_4 - T_1) = k c_v T_1 (\lambda^{1/k} - 1).
$$

Термический КПД цикла:

$$
\eta_{T} = 1 - \frac{k(\lambda^{1/k} - 1)}{\beta^{\frac{k-1}{k}}(\lambda - 1)}.
$$

Максимальное давление в цикле равно давлению в точке 3 (рис. 5, а):

$$
p_{\max} = \lambda \beta p_1.
$$

Максимальная температура в цикле равна температуре в точке  $3$  (рис. 5, б):

 $T_{\text{max}} = \lambda \beta^{\frac{k-1}{k}} T_1.$ 

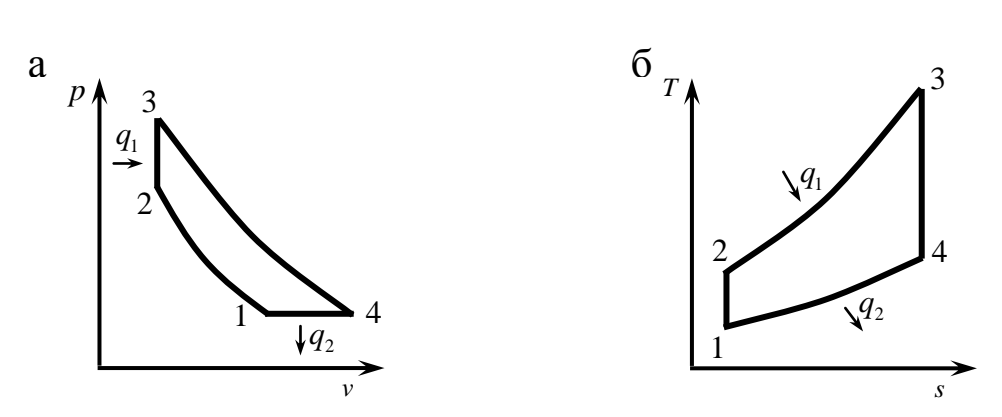

Рис. 5. Диаграммы цикла ГТУ с подводом теплоты при постоянном объеме:  $a - pv$ -координатах,  $\delta - B$  T<sub>s</sub>-координатах

#### 3. ОПИСАНИЕ ОБОРУДОВАНИЯ

Лабораторная работа выполняется на компьютере. Основными элементами установки (рис. 6) являются: pv- 1 и Тs-диаграммы 2, списки циклов 4, начальных температур 6, начальных давлений 7, степеней сжатия 8, степеней повышения давления 9, степеней предварительного расширения 10, отношений степеней сжатия в цикле Дизеля и цикле Отто 13, кнопки расчета циклов для различных методов сравнения: при одинаковой максимальной температуре 15, при одинаковых максимальных температуре и давлении 14, при одинаковой подведенной теплоте 17, при одинаковой отведенной теплоте 16, вывода данных о цикле в таблицу Excel 11, очистки окон диаграмм и сведений о графиках 12.

В окне 18 задаются значения характеристик цикла ДВС, указанного слева в списке циклов 4, характеристики цикла ГТУ вычисляются программой.

При помощи списка 4 задают исследуемый цикл, в списках 6 и 7 устанавливают начальные температуру и давление. В зависимости от задачи исследования устанавливают значения степеней сжатия, повышения давления и предварительного расширения при помощи списков 8-10. Для расчета циклов и вывода диаграмм циклов, сравниваемых различными методами, используют кнопки 13-16. При помощи кнопки 11 можно вывести сведения о последнем рассчитанном цикле в таблицу Excel. Для удаления графиков циклов нужно нажать кнопку 12.

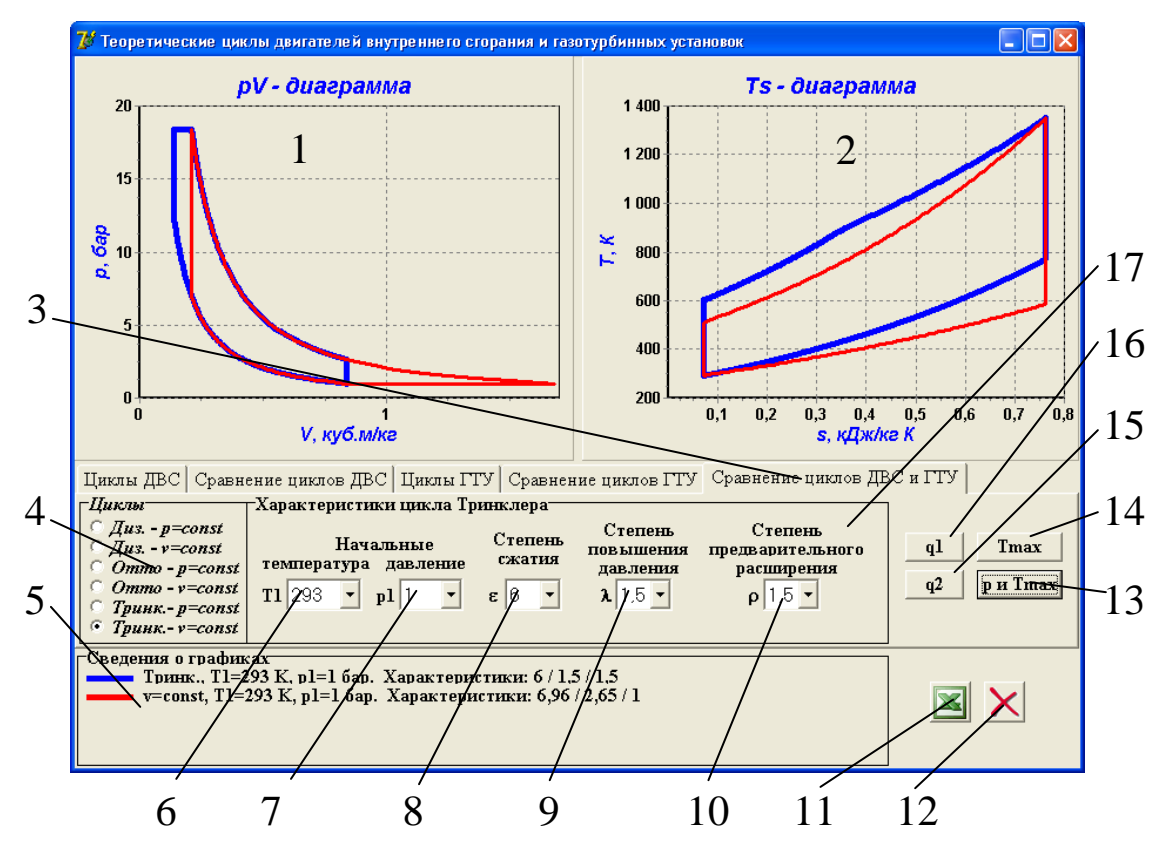

Рис. 6. Интерфейс программы:

1 – *pv*-диаграмма цикла, 2 – *Ts*-диаграмма цикла, 3 – страница лабораторной работы, 4 – список циклов, 5 – окно вывода сведений о циклах, 6 – список начальных температур, 7 – список начальных давлений, 8 – список степеней сжатия, 9 – список степеней повышения давления, 10 – список степеней предварительного расширения, 11 – кнопка вывода данных о цикле в таблицу Excel, 12 – кнопка очистки окон диаграмм и сведений о графиках, 13 – кнопка сравнения циклов при одинаковых максимальных температуре и давлении, 14 – кнопка максимальной температуре, 15 – кнопка сравнения циклов при одинаковой подводимой теплоте, 16 – кнопка сравнения циклов при одинаковой отводимой теплоте, 17 – окно начальных параметров и характеристик цикла

При сравнении циклов при одинаковых максимальных температуре и давлении степень повышения давления цикла ГТУ вычисляется программой. В остальных случаях принимается, что степень сжатия (степень повышения давления) в обоих исследуемых циклах одинакова.

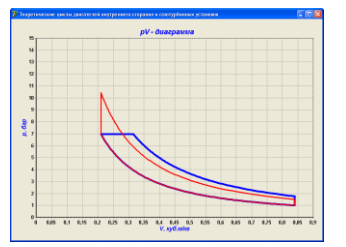

Рис. 7. Вывод диаграммы в размер окна программы

В окнах диаграмм 1 и 2 выводится одновременно два графика рассматриваемых циклов.

Для более подробного ознакомления с диаграммами циклов их размер можно увеличить до размера окна программы (рис. 7), щелкнув мышкой в окне диаграммы. Для восстановления окна диаграммы нужно еще раз щелк-

нуть по диаграмме.

# 4. ПОРЯДОК ПРОВЕДЕНИЯ РАБОТЫ

Перед выполнением работы студент должен знать теоретические положения исследуемого цикла, изучить устройство лабораторной установки, уметь задавать значения различных параметров и характеристик цикла.

Работу выполняют в следующей последовательности:

1. Преподаватель ставит задачу исследования.

2. Запускают приложение «Теоретические циклы двигателей внутреннего сгорания и газотурбинных установок» и выбирают страницу «Сравнение циклов ДВС и ГТУ».

3. Выбирают сравниваемые циклы в списке 4 (рис. 3).

4. Задают начальные параметры циклов: температуру и давление.

5. Устанавливают величины характеристик цикла ДВС, значения которых не будут изменяться в ходе работы.

6. Задают значение характеристики, влияние которой при сравнении эффективности циклов изучается.

7. Нажимают кнопку сравнения циклов (13, 14, 15 или 16) в зависимости от задачи исследования.

8. Переносят сведения о цикле в таблицу Excel кнопкой 11.

9. Пункты 6 - 8 повторяют до выполнения задачи исследования.

### **5. ОБРАБОТКА РЕЗУЛЬТАТОВ**

1. Рассчитывают подводимую и отводимую теплоту в каждом цикле.

2. Определяют термический КПД цикла.

3. Строят графики зависимости термических КПД циклов от характеристики цикла.

### **6. ТРЕБОВАНИЯ К ОТЧЕТУ**

Отчет оформляют на листах бумаги формата А4 в соответствии со стандартами. Отчет должен содержать:

а) титульный лист установленной формы;

- б) краткое изложение теоретических положений;
- в) принципиальную схему установки;

г) таблицы «Журнал наблюдений и результаты расчетов»;

- д) графики зависимостей;
- е) анализ результатов работы.

### **7. КОНТРОЛЬНЫЕ ВОПРОСЫ**

- 1. Цель работы.
- 2. Принципы работы ДВС и ГТУ.
- 3. Достоинства и недостатки ДВС и ГТУ.
- 4. Области применения.
- 5. Основные характеристики циклов.
- 6. Как определить максимальные значения температуры и давления в цикле?
- 7. Выведите формулу для расчета термического КПД цикла.
- 8. Как влияют характеристики цикла на максимальную температуру в цикле?
- 9. Что такое индикаторная диаграмма?
- 10. Рассчитайте приближенно количество подведенной теплоты по диаграмме цикла, количество отведенной теплоты, полезную работу.

# **8. СПИСОК РЕКОМЕНДУЕМОЙ ЛИТЕРАТУРЫ**

1. Кириллин В.А. Техническая термодинамика / В.А. Кириллин, В.В. Сычев, А.Е. Шейндлин – 4-е изд., перераб. – М.: Энергоатомиздат, 1979. – 512 с.

2. Техническая термодинамика: учеб. для студентов вузов / В.И. Крутов, С.И. Исаев, И.А. Кожинов и др.; под ред. В.И. Крутова. – 3-е изд., перераб. и доп. – М.: Высш. шк., 1991. – 384 с.

3. Ляшков В.И. Теоретические основы теплотехники [Электронный ресурс] : учеб. пособие для студентов вузов, обучающихся по специальности "Энергообеспечение предприятий". – М.: Абрис, 2012. – 318 с. Режим доступа: <http://www.biblioclub.ru/book/117652/>

# **ПРИЛОЖЕНИЕ**

Таблица 1

# ЖУРНАЛ НАБЛЮДЕНИЙ И РЕЗУЛЬТАТЫ РАСЧЕТОВ

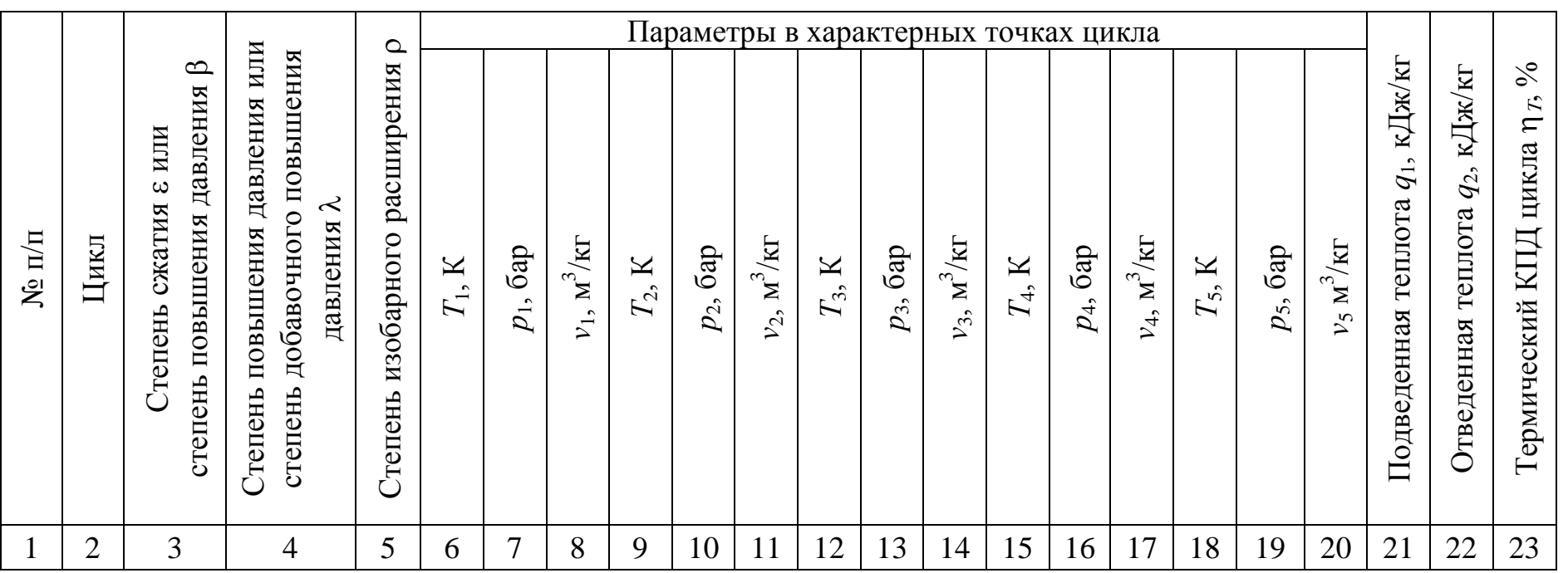